#### **DOCUMENTATION BIBLIOTHÈQUES**

**SAGÉE : un développement informatique adapté aux besoins en gestion de l'information de la Direction des évaluations environnementales SAGÉE: Development Adapted to Information Management at the Direction des évaluations environnementales SAGÉE: un desarrollo adaptado a las necesidades de la administración de información de la Dirección de Evaluaciones**

Yves Rochon

**Ambientales**

Volume 38, Number 2, April–June 1992

Analyse et gestion de l'information textuelle

URI:<https://id.erudit.org/iderudit/1028618ar> DOI:<https://doi.org/10.7202/1028618ar>

[See table of contents](https://www.erudit.org/en/journals/documentation/1992-v38-n2-documentation01703/)

#### Publisher(s)

Association pour l'avancement des sciences et des techniques de la documentation (ASTED)

ISSN

0315-2340 (print) 2291-8949 (digital)

## [Explore this journal](https://www.erudit.org/en/journals/documentation/)

érudit

#### Cite this article

Rochon, Y. (1992). SAGÉE : un développement informatique adapté aux besoins en gestion de l'information de la Direction des évaluations environnementales. *Documentation et bibliothèques*, *38*(2), 117–126. https://doi.org/10.7202/1028618ar

#### Article abstract

At the *ministère des Communications* of the Government of Québec, an original solution was devised to assist project coordinators in the analysis and the retrieval of a mass of full-text information. The *Système d'aide à la gestion des évaluations environnementales* (SAGÉE) is based on a combination of approaches and technologies (microcomputing, expert systems, hypertext, full-text data bases and bibliographic data bases). The solutions met the various needs and characteristics of the data to be managed. The systems are outlined in a tabular form that indicate the technical and human requirements as well as the benefits. Further information is provided on the *Système d'information sur les dossiers de la Direction des évaluations environnementales* (SIDDÉE), the electronic library of documents produced by the Department, the EVALEN data base which provides access to the technical and scientific documents, SATO (*Système d'analyse de textes par ordinateur*), and the assistance system that generates the directive. Several tables support the article.

Tous droits réservés © Association pour l'avancement des sciences et des techniques de la documentation (ASTED), 1992

This document is protected by copyright law. Use of the services of Érudit (including reproduction) is subject to its terms and conditions, which can be viewed online.

<https://apropos.erudit.org/en/users/policy-on-use/>

#### This article is disseminated and preserved by Érudit.

Érudit is a non-profit inter-university consortium of the Université de Montréal, Université Laval, and the Université du Québec à Montréal. Its mission is to promote and disseminate research.

<https://www.erudit.org/en/>

# **Gestion**

# **SAGEE ; un développement informatique adapté aux besoins en gestion de l'information de la Direction des évaluations environnementales**

**Yves Rochon,** responsable du secteur bureautique et informatique Direction des évaluations environnementales (D.É.E.) Ministère de l'Environnement, Québec.

Au ministère des Communications du gouvernement du Québec, on a développé une solution originale pour assister les chargés de projets dans l'analyse et le repérage d'une information abondante et de nature essentiellement textuelle. Le système d'aide à la gestion des évaluations environnementales (SAGÉE) s'appuie sur une combinaison d'approches et de technologies (micro-informatique, système expert, hypertexte, bases de données textuelles et bases de données documentaires, entre autres). Ces solutions répondent à la multiplicité des besoins exprimés et aux caractéristiques des données à gérer. Les systèmes développés sont présentés dans un tableau synoptique qui indique également les investissements techniques et humains consentis ainsi que les bénéfices retirés. Des explications sont fournies sur le Système d'information sur les dossiers de la Direction des évaluations environnementales (SIDDÉE), sur la bibliothèque électronique des documents produits par la Direction, sur la base de données EVALEN destinée à faciliter l'accès aux documents techniques et scientifiques, sur le système d'analyse de textes par ordinateur SATO et finalement sur le système d'aide à l'élaboration de la directive. De nombreux tableaux illustrent le propos.

#### **SAGEE: Development Adapted to Information Management at the Direction des évaluations environnementales**

At the ministère des Communications of the Government of Québec, an original solution was devised to assist project coordinators in the analysis and the retrieval of a mass of full-text information. The Système d'aide à la gestion des évaluations environnementales (SAGÉE) is based on a combination of approaches and technologies (microcomputing, expert systems, hypertext, full-text data bases and bibliographic data bases). The solutions met the various needs and characteristics of the data to be managed. The systems are outlined in a tabular form that indicate the technical and human requirements as well as the benefits. Further information is provided on the Système d'information sur les dossiers de la Direction des évaluations environnementales (SIDDÉE), the electronic library of documents produced by the Department, the EVALEN data base which provides access to the technical and scientific documents, SATO (Système d'analyse de textes par ordinateur), and the assistance system that generates the directive. Several tables support the article.

#### **SAGÉE: un désarroilo adapta do a las necesidades de la administraciôn de informaciôn de la Direcciôn de Evaluaciones Ambientales**

En el Ministerio de Comunicaciones del Gobiemo de Quebec se ha elaborado una soluciôn original para asistir a los encargados de proyectos a anaiizar y localizar informaciôn abundante y de naturaleza esencialmente textual. El sistema de ayuda a la administraciôn de evaluaciones ambientales (SAGÉE) se basa en una combinaciôn de enfoques y de tecnologfas (microinformâtica, sistema, especializado, hipertexto, bases de datos textuales y documentales, etc). Estas soluciones responden a la multiplicidad de las necesidades expresas y a las caracteristicas de los datos que deben administrarse. Los sistemas elaborados se presentan en un cuadro sinôptico que indica también las inversiones técnicas y humanas y los beneficios obtenidos. Se explica el Sistema de información para expedientes de la Direcciôn de Evaluaciones Ambientales (SIDDÉE), la biblioteca electrônica de los documentos que produce la Direcciôn, la base de datos EVALEN, destinada a facilitar el acceso a los documentos técnicos y cientificos, el sistema de análisis de textos por computadora SATO y, finalmente, en el sistema de ayuda a la elaboraciôn de directivas. Los ejemplos se ilustran en numerosos cuadros.

## **Contexte du développement**

En septembre 1986, la Direction des évaluations environnementales procédait à une analyse d'opportunité visant le développement d'un système d'aide à la gestion des évaluations environnementales (SAGÉE). L'originalité de ce système résulte du fait qu'il utilise à la fois des technologies des systèmes experts, de la micro-informatique et de

l'informatique textuelle pour rendre plus rapidement et facilement accessibles les connaissances de nature scientifique, légale et stratégique nécessaires à la conduite d'un dossier<sup>1</sup> . La tâche de réaliser et d'implanter un tel système s'est avérée, dès le départ, très ardue car, d'un côté, l'expertise en développement de systèmes experts et les outils de conception étaient peu disponibles et, de l'autre, l'expérience et l'utilisation de l'informatique et de la bureautique étaient presque inexistantes à la

 $1<sup>1</sup>$ F.-Robert Boudreault et Martine Bouchard, Système d'aide à la gestion en évaluation environnementale : Étude préalable au développement d'un système expert, Direction des stratégies et politiques environnementales, Ministère de l'Environnement du Québec, 1986.

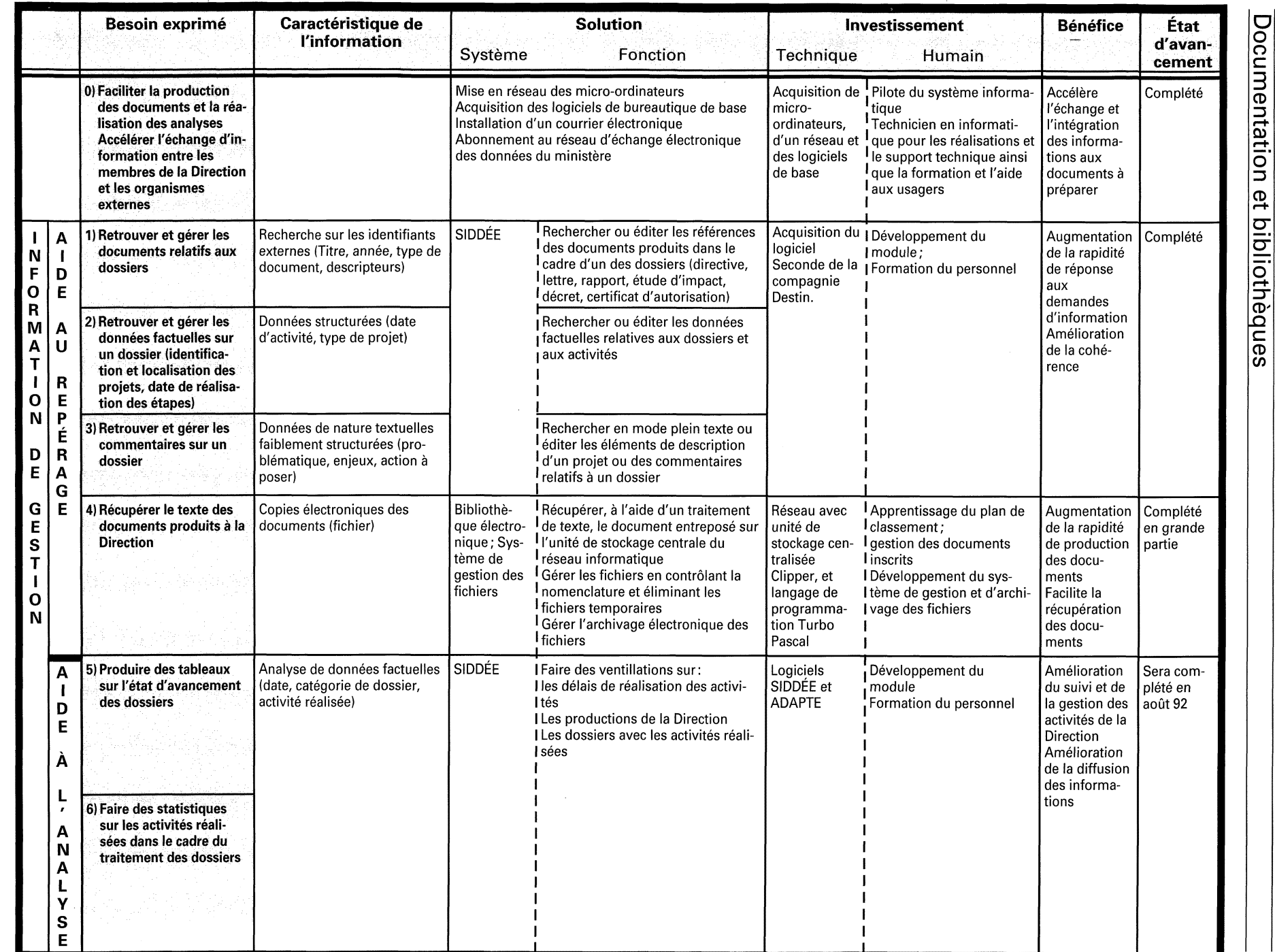

811

avril - juin 1992

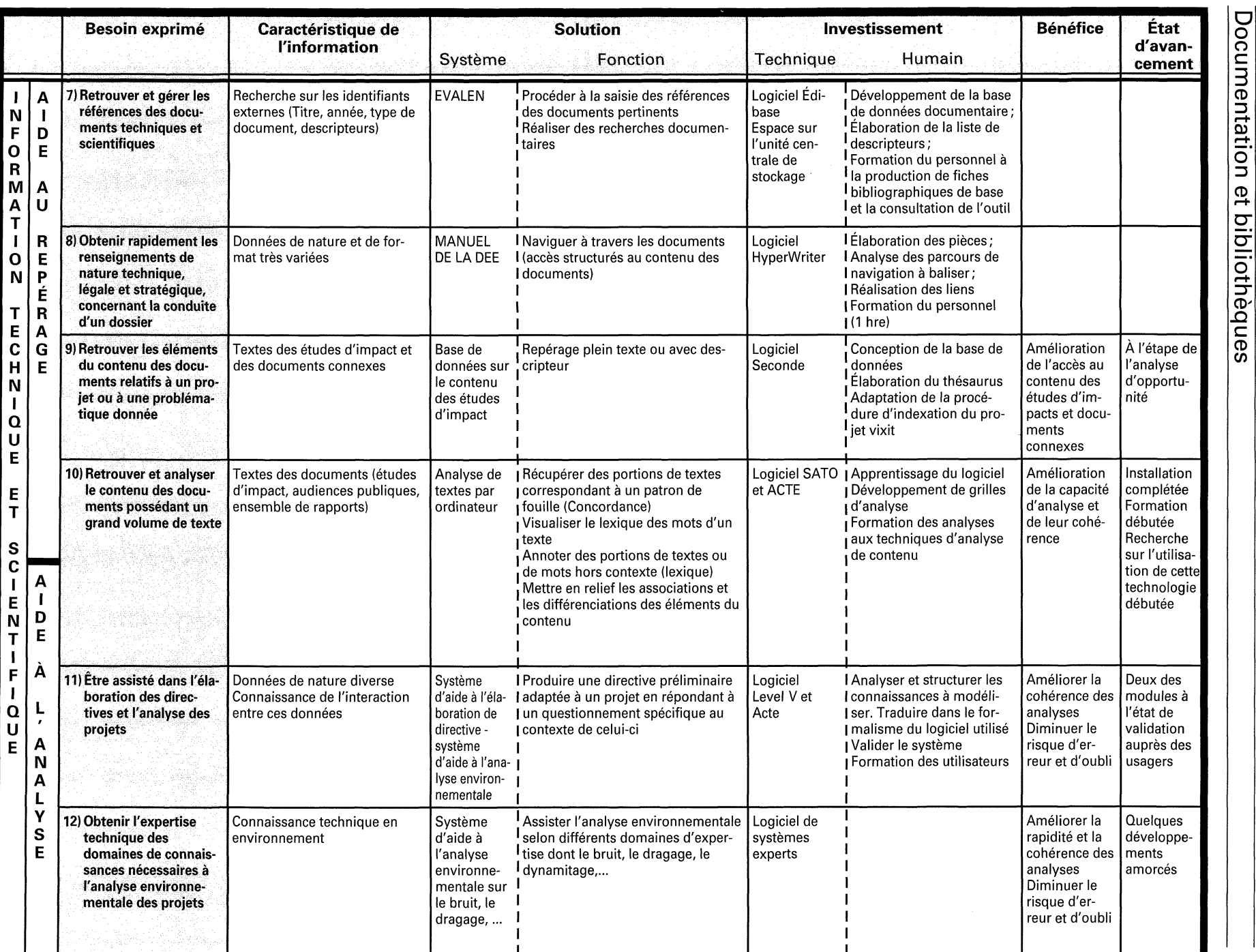

Direction. De plus, le besoin identifié lors de l'analyse d'opportunité était immense et a nécessité des efforts supplémentaires de structuration, ce qui nous a conduits à décomposer les différentes facettes de ce formidable besoin. De cette façon, nous avons pu proposer un ensemble de solutions plus faciles à gérer, qui répondaient à chaque sous-besoin et qui faisaient appel à différentes technologies et à de nouvelles pratiques (tableau 1).

Un élément commun à toutes ces solutions a été le choix technologique, dicté en grande partie par les orientations du ministère. Un plan de développement de la microinformatique a été élaboré et mis en application. Ce plan vise l'acquisition de micro-ordinateurs à raison d'un poste par employé, et leur mise en réseau avec l'installation des logiciels jugés utiles comme le traitement de texte, le chiffrier, le système de courrier interne et externe, l'agenda électronique, un système de statistique, un logiciel graphique, des gestionnaires de bases de données et des logiciels spécialisés en environnement et en aide multicritère (figure 1). Une série d'interfaces ont aussi été créées pour aider l'usager lorsqu'il a à utiliser les logiciels et les applications développées. Ces interfaces ont été construites à l'aide du logiciel Direct net de la compagnie Delta Technologie International et du logiciel office 3.1 Lan de la compagnie WordPerfect.

Un second élément commun à la plupart des besoins exprimés est que l'information traitée à la Direction est en grande partie présentée sous forme de texte. En effet, le processus de l'évaluation environnementale considère un très grand nombre de variables qui expriment plusieurs points de vue (écologie, chimie, génie, droit, sociologie,...) de la problématique soulevée et qui sont décrites, en grande partie, sous forme de texte dans plusieurs documents. En cinq années d'opération, il s'est produit à la Direction quelque 700 directives, 1 200 rapports, 300 décrets, 400 certificats d'autorisation et près d'une centaine de documents dans le domaine de l'évaluation environnementale (guides, analyses, documents d'orientation) et ce, avec une moyenne de trois versions par document. Par ailleurs, plus de 200 études d'impact

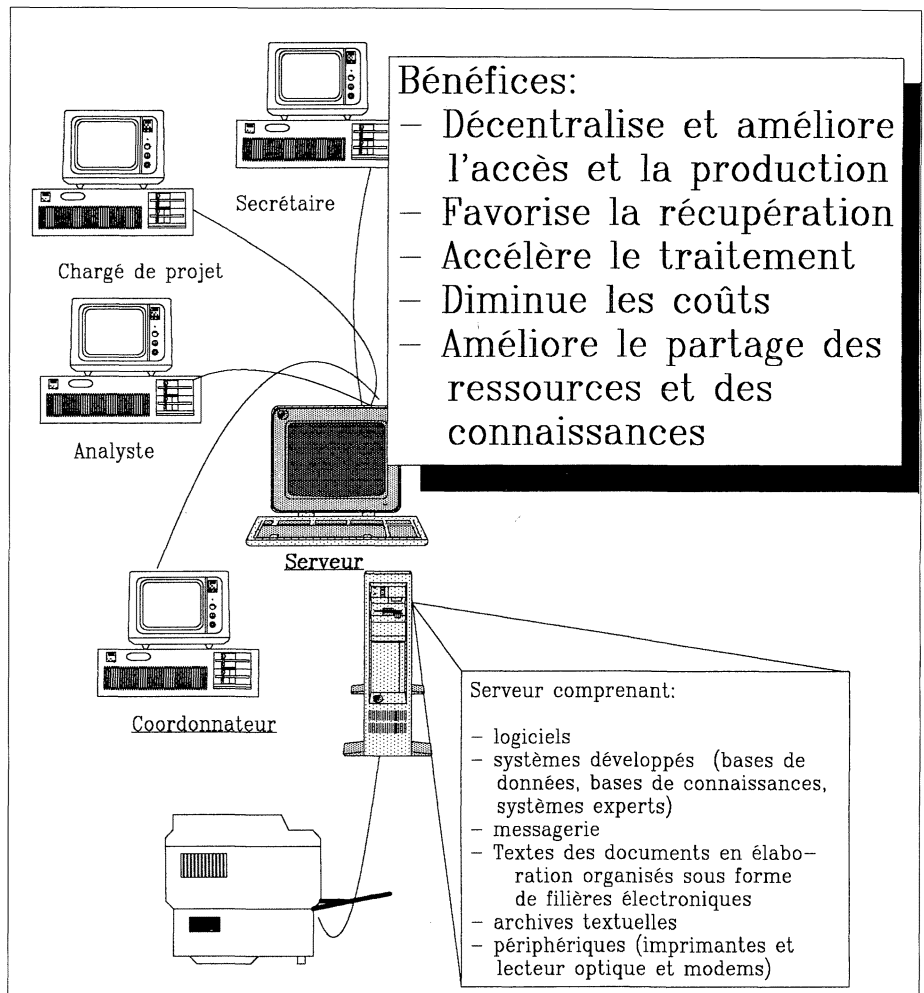

## FIGURE 1: Organisation de l'informatique à la Direction des évaluations environnementales

#### **La direction des évaluations environnementales**

La Direction des évaluations environnementales du ministère de l'Environnement du Québec est responsable de l'application et du développement des aspects législatifs, procéduraux, méthodologiques et administratifs relatifs aux évaluations environnementales.

L'évaluation environnementale vise à intégrer les préoccupations d'environnement dès les premiers stades de la conception des projets de développement, avant que toute action ne soit entreprise. Elle constitue un véritable outil de planification dont le principal objectif est de prévenir la détérioration du milieu et des ressources et d'assurer la santé et le bien-être des populations.

En vertu de la section IV.1 (articles 31.3 et suivants) et de l'article 22 de la Loi sur la qualité de l'environnement, la Direction coordonne l'application des procédures appropriées aux projets visés par le Règlement sur l'évaluation et l'examen des impacts sur l'environnement ainsi qu'à certains autres projets majeurs, principalement de nature industrielle, qui nécessitent une autorisation gouvernementale.

En vertu des sections II et III du Chapitre II de la Loi sur la qualité de l'environnement, la Direction gère également les procédures d'évaluation environnementale applicables à la région de la Baie James et du Nord Québécois. Ces dispositions particulières sont issues de la Convention de la Baie James et du Nord québécois et de la Convention du Nord-Est québécois et ont notamment comme particularité la constitution de comités où sont toujours représentés les autochtones (Cris, Inuît et Naskapis). Ces comités conseillent le ministère de l'Environnement à l'étape de l'émission de directives relativement à l'élaboration d'études d'impacts de projets et à l'étape de l'analyse des impacts de ces projets. Ainsi, les Cris participent aux travaux du Comité d'évaluation et du Comité d'examen et les Inuit et les Naskapis, selon la région où a lieu le projet, sont représentés sur la Commission de la qualité de l'environnement Kativîk. De plus, deux comités consultatifs sont prévus dans la Loi. Ceux-ci conseillent les gouvernements autochtones, provincial ou fédéral, sur les programmes et politiques en vigueur ou désirables sur les territoires conventionnés. La Direction fournit des services de secrétariat pour tous ces comités.

Dans la réalisation de ses tâches, la Direction veille à l'amélioration des connaissances, au développement des méthodologies ainsi qu'à la poursuite de l'efficacité et de la cohérence dans l'application de l'évaluation environnementale. Aussi, la Direction travaille au développement et à la pratique de l'analyse de risques, à l'élaboration de guides méthodologiques et à l'établissement d'objectifs environnementaux. Enfin, la Direction assume un rôle de conseiller auprès d'intervenants extérieurs en matière d'évaluation environnementale.

de 150 à 2 000 pages en moyenne, 45 verbatim et rapports d'audiences publiques et de multiples rapports thématiques ont été analysés. De plus, les chargés de projet consultent périodiquement le manuel du chargé de projet qui contient plus de 10 000 pages, et près de 800 documents de support. C'est pour ces raisons et à cause de l'urgence de mieux gérer les documents produits à la Direction que la majeure partie des efforts a porté sur le traitement des textes générés par les systèmes de traitement de texte.

## **Identification des besoins**

Il est difficile de présenter les éléments de SAGÉE selon un axe commun puisque ceux-ci visent un ensemble de besoins hétéroclites mais combien réels pour les usagers. Ces éléments ne s'inscrivent donc pas dans un plan ordonné de réalisation qui aurait nécessité trop d'énergie à élaborer et aurait probablement généré plus de questions que de réponses. Toutefois, nous tenterons de présenter les éléments de SAGÉE à l'aide d'un tableau synthèse qui expose les différents besoins exprimés en interaction avec les types d'information, les types de traitement, les caractéristiques de l'information, les solutions proposées, les investissements nécessaires à leur mise en opération, les bénéfices escomptés et l'état d'avancement des travaux (tableau 1).

Les besoins exprimés peuvent se classer selon deux grandes actions qui sont l'aide au repérage et l'analyse de l'information. Cette dernière a la particularité d'être de nature très variée; on peut cependant l'associer à deux grandes catégories, soit l'information technique et scientifique et l'information de gestion. L'information technique et scientifique est constituée des données manipulées pour réaliser les différentes analyses et évaluations environnementales ainsi que des connaissances nécessaires à la conduite des projets, tandis que l'information de gestion concerne les données sur la description et le cheminement des dossiers à la Direction. Elle est constituée des données factuelles sur les dossiers et les documents afférents.

#### **Système d'information sur les dossiers de la Direction des évaluations environnementales (SIDDÉE)**

Le système d'information sur les dossiers de la Direction des évaluations environnementales (SIDDÉE) a été réalisé pour gérer l'information de gestion relative aux dossiers traités à la Direction (besoins 1,2,3)\*. Ce système intègre à la fois les données factuelles d'un dossier comme les dates de réalisation des étapes, les catégories de projets, les municipalités, les références des documents associés au dossier et les données en format texte tels les commentaires, la description du projet, la problématique, les actions à poser ou les difficultés rencontrées. Il est donc possible de faire une recherche plein texte parmi ces derniers éléments. Ce système à été développé sur plate-forme réseau micro-informatique avec le logiciel Seconde. Son maniement simple rend les données accessibles à l'ensemble des usagers du réseau (figure 3). Son potentiel d'utilisation est élevé car ce système servira littéralement de bloc-notes pour les chargés de projet qui l'utiliseront pour noter les caractéristiques du projet, ses problématiques, les activités réalisées et les difficultés rencontrées. Plusieurs fonctions de recherche ont été intégrées au système permettant d'identifier les dossiers selon l'activité réalisée, son état, ses responsables ou la localisation du projet, ou encore de retrouver les dossiers comportant des caractéristiques, des problématiques, des enjeux communs. Son utilisation aura pour effet d'améliorer la cohérence du traitement des dossiers, tout en aidant à la gestion des activités de la Direction (besoin 5), de même que la diffusion des informations relatives aux dossiers (besoin 6).

## **Bibliothèque électronique**

Une bibliothèque électronique a été structurée sur l'unité de stockage centrale du réseau informatique. Elle est composée des documents produits par la Direction. Tous ces documents sont sauvegardés selon une nomenclature propre à la Direction (figure 4), permettant alors au personnel de retrouver et de récupérer rapidement la copie électronique de ces documents (besoin 4). Cette pratique a amélioré l'accès, la récupération et la

# **FIGURE 2 : Composition de la base de données SIDDEE**

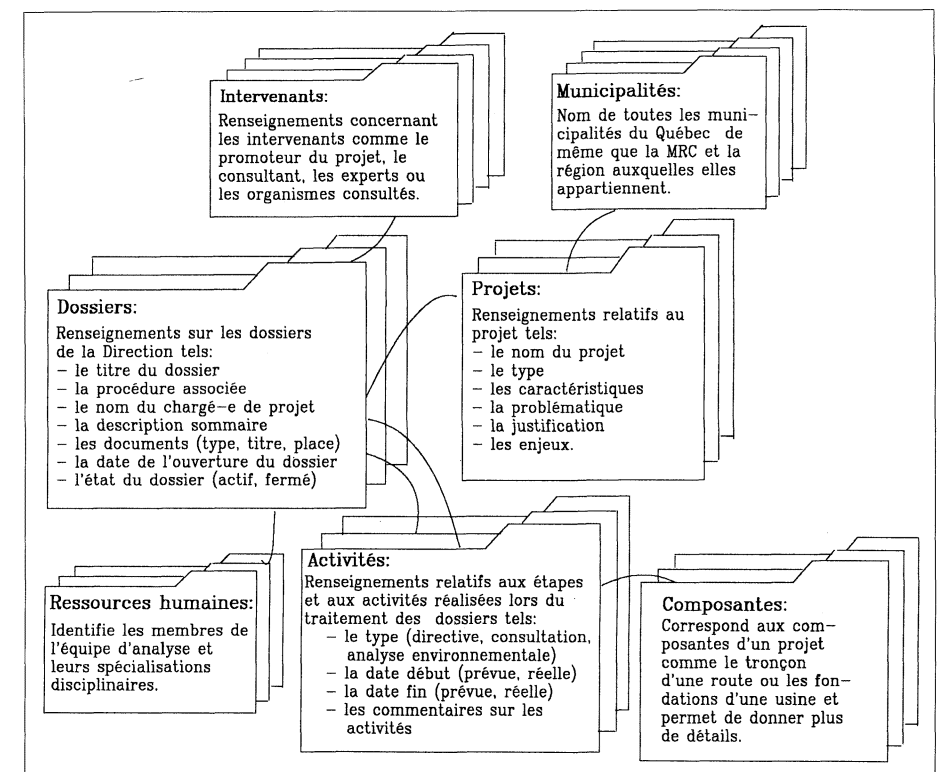

<sup>\*</sup> Voir le tableau 1 pour chacun des besoins

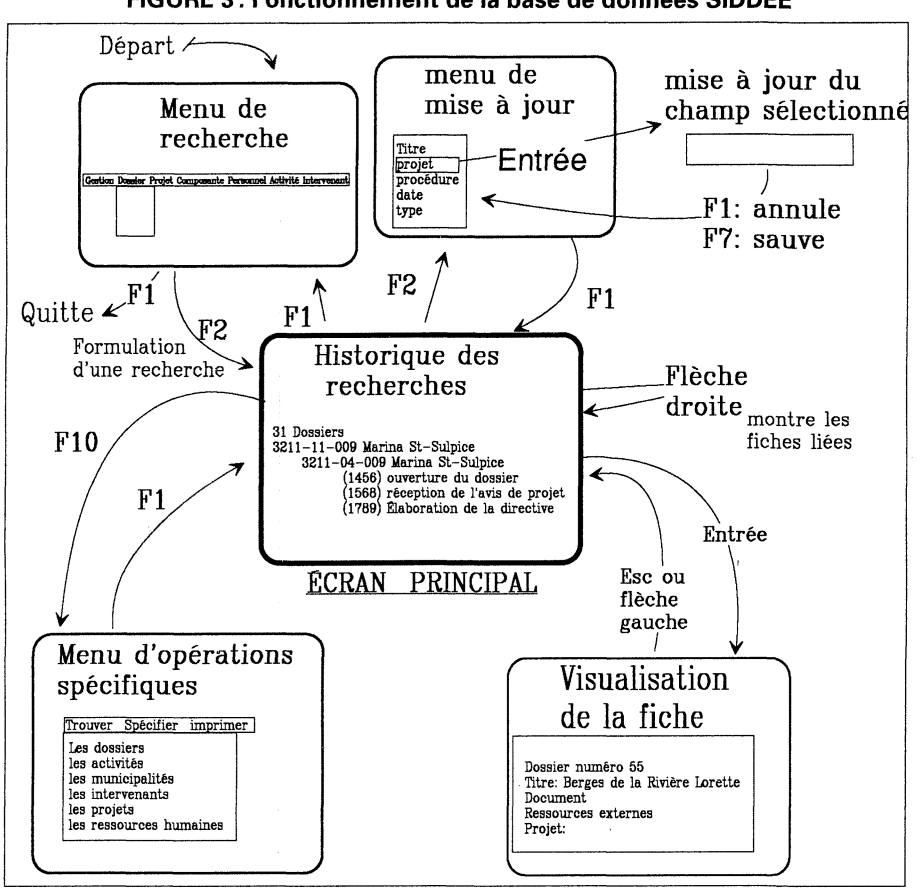

**FIGURE 3 : Fonctionnement de la base de données SIDDEE** 

production des documents augmentant, de façon notable, la productivité de la Direction.

# **Base de données EVALEN**

La base de données documentaire EVALEN a été élaborée pour améliorer l'accès aux documents techniques et scientifiques (rapports, guides, articles scientifiques) spécialisés dans différents domaines liés aux évaluations environnementales comme, par exemple, l'impact social, le bruit, l'impact visuel, l'impact cumulatif ou encore l'aide multicritère (besoin 7). Plus de 850 documents utilisés à la Direction sont actuellement fichés dans la base centrale. Une base personnelle est aussi accessible aux utilisateurs désireux de colliger des références pour leurs propres fins. Une procédure permettant d'ajouter des fiches à la base centrale ou à la base personnelle a été développée et est sur le point d'être implantée. Un guide conçu avec la participation du centre de documentation et d'une étudiante stagiaire de l'École de bibliothéconomie et des sciences de l'information a aussi été complété.

#### **FIGURE 4: Exemple de la nomenclature de la bibliothèque de la Direction**

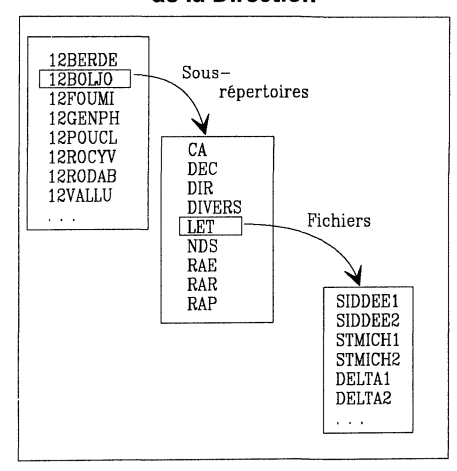

## **Manuel du chargé de projet**

Nous avons aussi amélioré l'accès aux renseignements à caractère technicoscientifique, stratégique et légal, qui portent sur la conduite des dossiers. Pour se faire, une nouvelle version du manuel de la Direction a été éditée en mode hypertexte. L'ancienne version de ce manuel contenait les informations de base sur la conduite des projets et n'était plus mise à jour à cause de la difficulté liée à sa complexité (plus de mille pages) et de la rapide évolution du domaine. L'utilisation de la technologie de l'hypertexte nous a permis d'améliorer et d'augmenter le contenu de ce manuel et d'en faciliter l'utilisation et la mise à jour puisque les usagers consultent simultanément la même copie installée sur le réseau informatique. Une première version a été implantée et nous nous apprêtons à en installer une seconde plus complète qui contiendra des parties sur les règlements, les procédures, les documents à produire et les fiches techniques (figure 5).

## **Analyse de textes par ordinateur**

Nous nous sommes aussi intéressés à l'accès plein texte des documents à analyser par les chargés de projet et les spécialistes (besoins 9 et 10). Avec l'aide du centre d'analyse de textes par ordinateur et du ministère des Communications du Québec, nous développons une approche d'analyse assistée par ordinateur pour accélérer et améliorer cette étape du traitement d'un dossier<sup>2</sup> . Pour ce faire, nous utilisons le système d'analyse de textes par ordinateur SATO<sup>3</sup> . Ce logiciel offre la possibilité de fouiller le texte d'un document, d'afficher le lexique des mots d'un texte et de catégoriser les mots dans le texte ou au lexique. La fonction de recherche permet de retrouver rapidement les passages comportant un ensemble de mots organisés selon une logique booléenne (figure 6). Comme le

- Yves Rochon, «Étude sur l'utilisation de  $2.$ l'analyse de textes par ordinateur dans le traitement des dossiers de la Direction des évaluations environnementales du ministère de l'Environnement du Québec», ICO, vol. 4, no 1 (printemps 1992) (à paraître)
- 3. François Daoust, SATO: Système d'analyse de textes par ordinateur; version 3.5: Manuel de référence pour les micro-ordinateurs PC, PC compatibles et VAX/VMX, Montréal, Université du Québec à Montréal, Centre d'analyse de textes par ordinateur (ATO), 1989, 134 p.

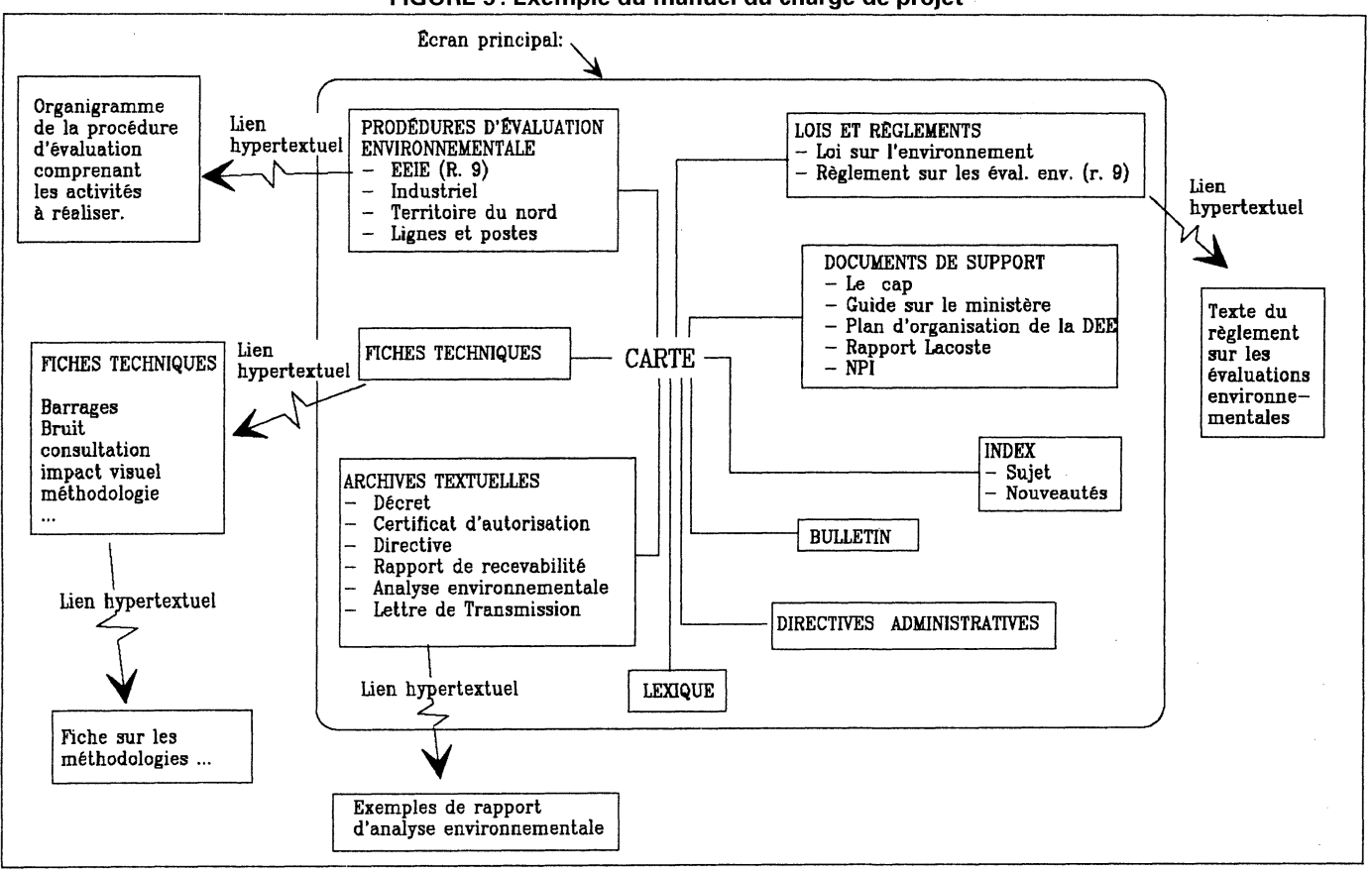

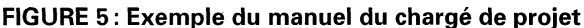

logiciel a la capacité d'attribuer des propriétés aux mots et de travailler à partir de ces dernières, il devient possible de rechercher des passages d'un texte comportant des mots possédant une valeur de propriété donnée: ce qui nous permet d'appliquer l'équivalent d'un thésaurus (figure 7).

Nous avons utilisé la fonction d'affichage du lexique pour réaliser diverses analyses de fréquences comme par exemple, la fréquence des mots associés à un concept donné ou la fréquence de mots propres à une partie du document (figures 8 et 9). Ces fonctions ont aidé à réaliser les analyses en dépistant les présences et les absences d'éléments et en identifiant les différences entre les documents analysés. De plus, ces expériences ont contribué à mieux connaître l'univers conceptuel de notre domaine en révélant les concepts utilisés et primés dans notre organisation.

Ce logiciel a déjà des contributions concrètes puisqu'il a été utilisé pour l'analyse environnementale de trois projets et pour l'analyse des mémoires de la Commission de l'aménagement et des équipements qui a porté sur l'évaluation environnementale. De l'avis des utilisateurs, cet outil offre un grand potentiel. Il contribue à améliorer la rapidité d'accès au contenu d'un

document et de ce fait, augmente la capacité d'analyse de l'utilisateur.

Cette expérimentation nous amène à modifier notre conception de ce qu'est un document. Avec SATO, le

**FIGURE 6 : Exemple de la fonction de recherche de SATO** 

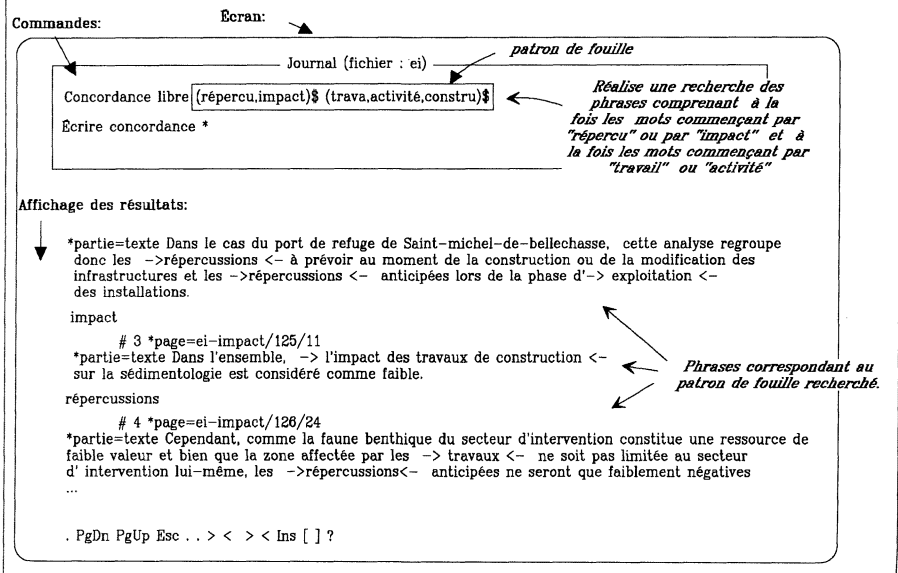

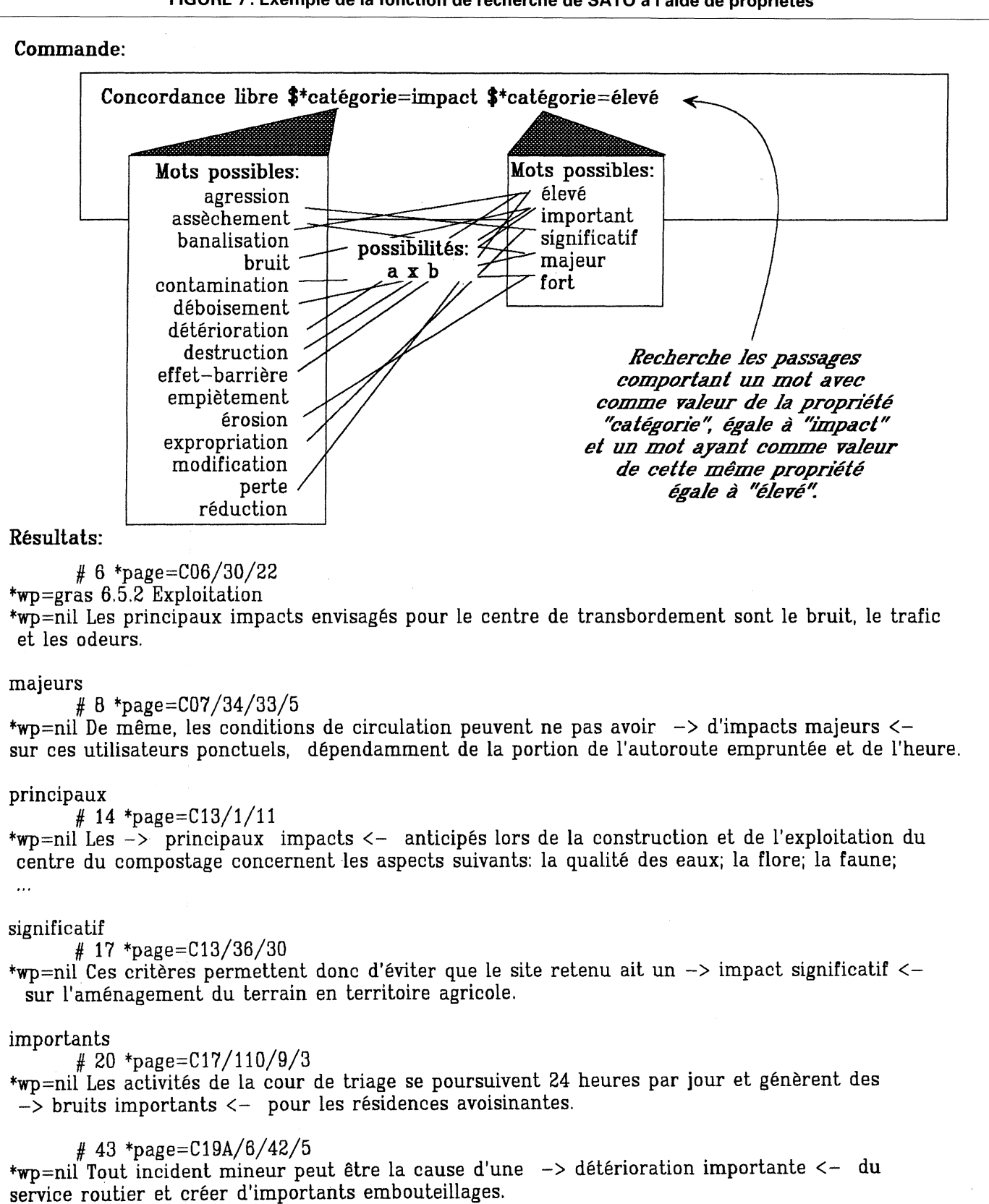

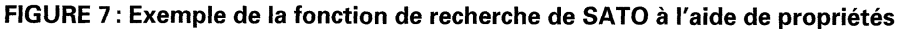

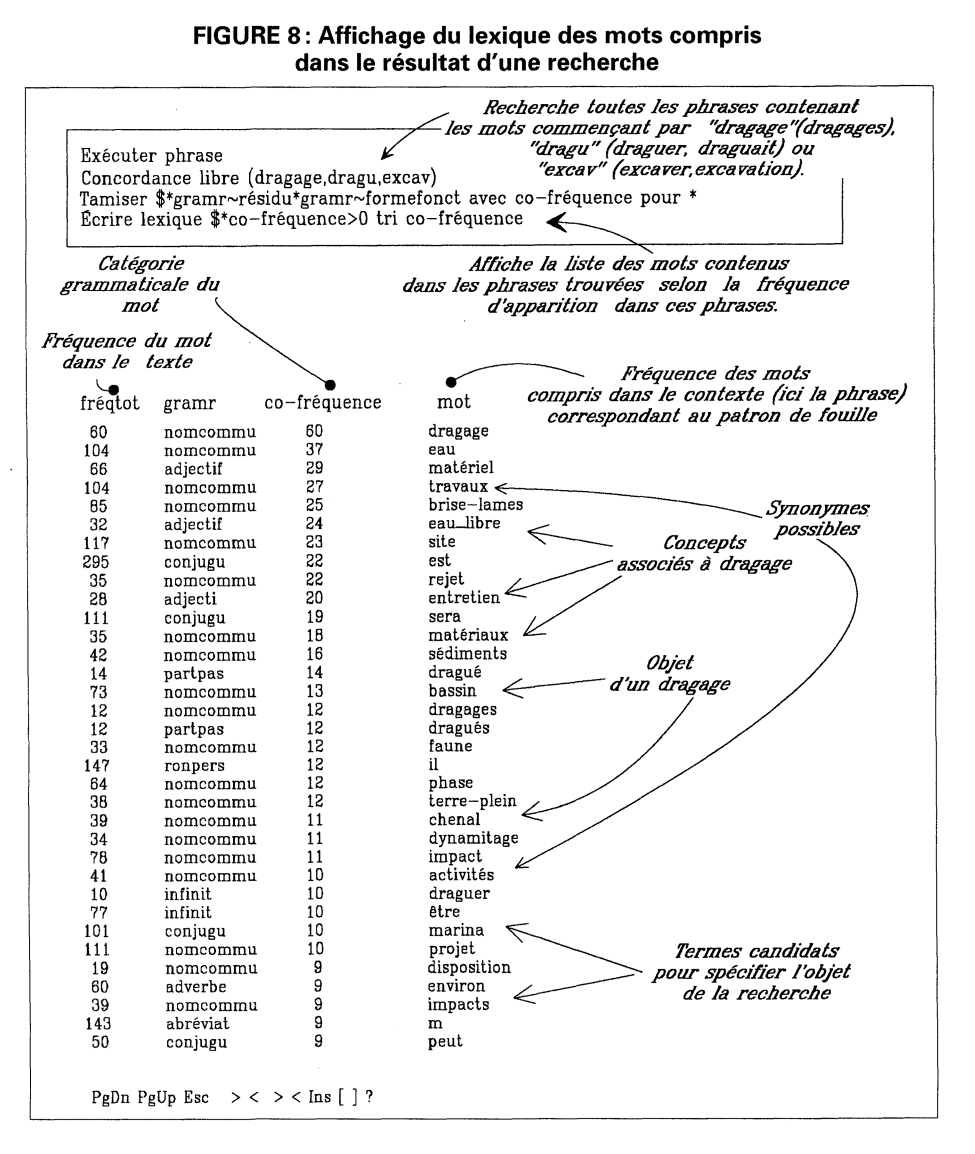

document devient une base de données facile à interroger et à analyser. L'utilisation de l'analyse de textes par ordinateur permet le développement de grilles de lecture et de dictionnaires conceptuels améliorant ainsi la capacité, la rapidité et la cohérence des analyses. Pour les organisations, il devient alors possible de conserver et de diffuser l'expertise de lecture de ses spécialistes<sup>4</sup> .

#### **Base de données sur les études d'impact et documents afférents**

La réalisation d'une base de données plein texte avec thésaurus sur les études d'impact et les documents afférents est présentement à l'étude. Cette base visera à rendre plus facilement accessible le contenu des études d'impact comme la description

du milieu ou encore les connaissances techniques utilisées pour mesurer ou atténuer les impacts. Elle augmentera l'utilité de ces documents réalisés à grands frais maïs qui, malgré tout, finissent leurs jours sur une tablette où ils sont sous-exploités.

## **Système d'aide à l'élaboration de la directive**

Des outils d'aide à l'élabortion de la directive sont présentement en développement. La directive constitue le devis de l'étude d'impact à réaliser par le promoteur. Ce document est donc d'une grande importance dans la conduite adéquate d'une évaluation environnementale. Le système développé vise à rendre plus systématique l'analyse des éléments à considérer lors de l'élaboration d'une directive

pour ainsi améliorer la cohérence et diminuer le risque d'erreur. Les modules présentement en développement traitent des projets de port de plaisance, d'aménagement faunique, de centrale hydroélectrique et d'aménagement routier. Ils sont développés avec la technologie des systèmes experts. Certains de ceux-ci sont à l'étape de la validation auprès des usagers et des experts.

Pour finir, nous examinons actuellement la faisabilité de différents outils d'assistance aux diverses analyses spécifiques couramment réalisées dans le cadre de nos dossiers comme par exemple, l'analyse du bruit, du dragage ou du dynamitage. Ces systèmes permettront de mieux diffuser l'expertise des membres du groupe, d'accélérer les analyses, d'en améliorer la cohérence et de diminuer le risque d'erreur.

# **Conclusion**

Bien que longtemps boudée par le monde de l'environnement, l'utilisation de l'informatique dans ce domaine prend de plus en plus d'importance au fur et à mesure que sont développées des technologies capables de prendre en compte des données qualitatives et souvent faiblement structurées, comme les bases de données textuelles, les systèmes d'analyse de textes par ordinateur, les hypertextes et les systèmes experts ou encore, la géomatique. Le recours à ce genre de technologies a pour effet d'accroître la capacité d'analyse et d'améliorer la performance des spécialistes. Elles deviennent même un instrument indispensable lorsqu'il s'agit de traiter adéquatement un dossier complexe et élaboré. Cependant, pour réussir ce mariage de technologies, il devient important d'une part, de bien saisir les besoins manifestés ou appréhendés et, d'autre part, de bien connaître le potentiel de ces différentes technologies pour circonscrire la technologie idéale à appliquer et situer le niveau de développement optimal.

L.-Claude Paquin, «La lecture experte», Technologies, idéologies, pratiques, vol. 10, no. 2-4 (1992), 209-220

Nos expériences nous amènent à constater le manque de connaissance sur l'application de ces nouvelles technologies tant au niveau de l'identification et de la structuration des besoins du potentiel et de la caractérisation de ces technologies et de la méthodologie de développement. Il est difficile de rapidement identifier la technologie et le niveau de développement qui sont adéquats pour répondre à un besoin bien souvent flou. Nous constatons aussi que la réponse à tout ceci ne se situe pas uniquement au niveau de l'informatique traditionnelle. Bien que cette dernière ait eu des succès dans le traitement des données quantitatives, il appert que le contenu de la donnée (le sens du texte) devient aussi important sinon plus que le contenant (l'adresse électronique) dans le cas des données qualitatives.

À cause de sa grande expérience et des efforts de réflexion apportés dans le domaine du contrôle du vocabulaire et de l'indexation, la science de la bibliothéconomîe jumelée aux science de l'information peut apporter une contribution intéressante à l'informatisation des organisations. Déjà la pertinence et la richesse des interventions de l'École de bibliothéconomîe et des sciences de l'information de Montréal au projet gouvernemental DELTA et plus spécifiquement à nos propres projets de développement, démontrent l'opportunité de cette contribution. Ce genre d'intervention devrait prendre de l'ampleur au sein des organisations parce que ces domaines d'expertise sont fondamentaux pour tout système d'information ayant à gérer des données textuelles.

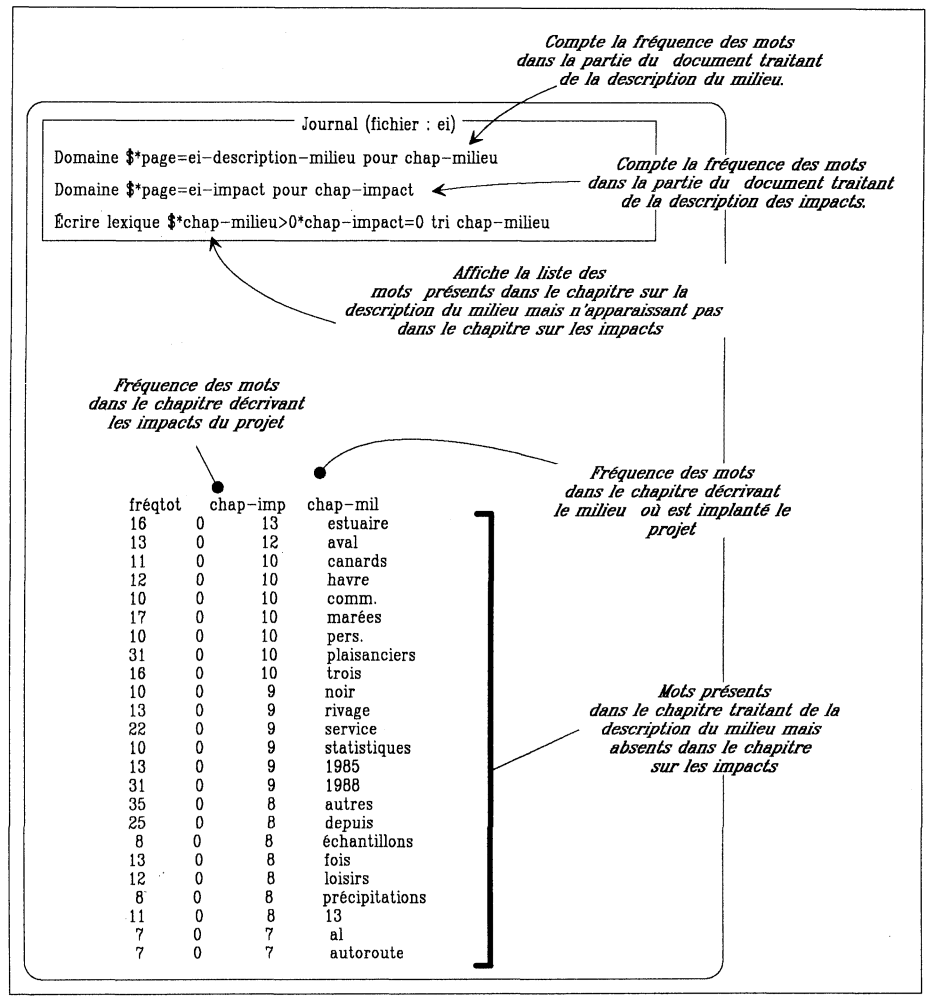

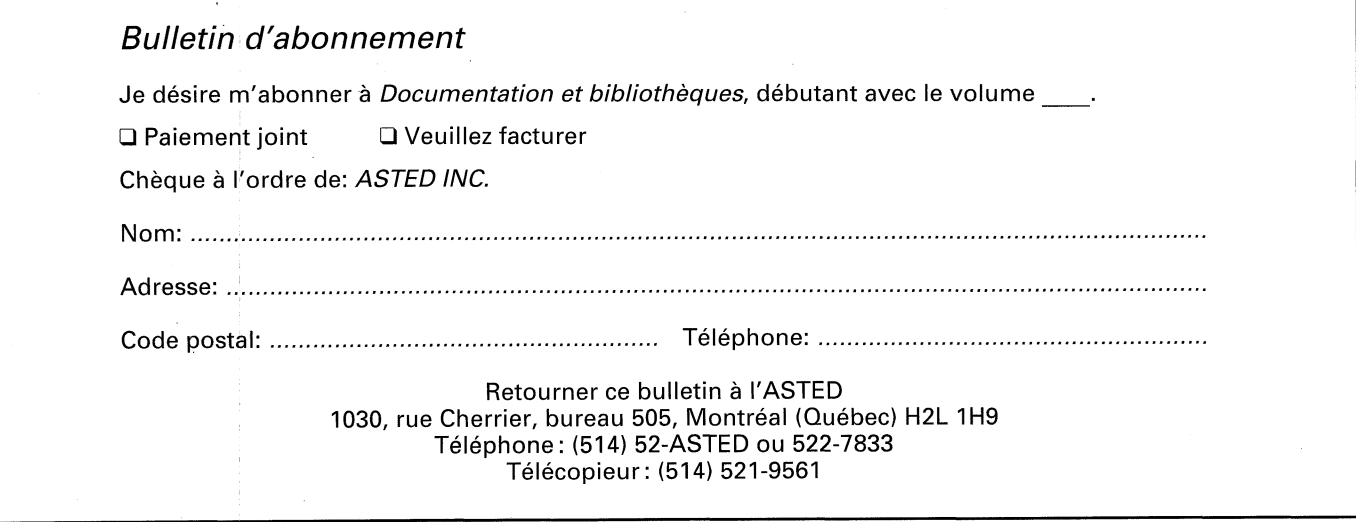

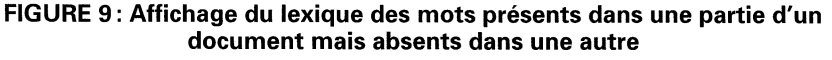